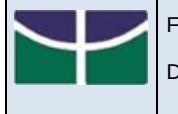

SELEÇÃO DE CANDIDATOS/AS ÀS VAGAS DO PPGAV PARA OS CURSOS DE MESTRADO ACADÊMICO E DOUTORADO PARA O SEGUNDO PERÍODO LETIVO DE 2020 EDITAL N. 01/2020.

## Divulgação dos Links das provas orais

## Informações para as (os) candidatas (os):

1. Os endereços eletrônicos para acesso à Prova Oral serão disponibilizados na página eletrônica [www.ppgav.](http://www.ppgav/)unb.br/ com o mínimo de 48 horas de antecedência.

2. O Programa de Pós-Graduação em Artes Visuais não se responsabilizará por problemas de ordem técnica dos computadores ou correlatos, de falhas de comunicação, de congestionamento das linhas de comunicação durante a entrevista. Assim sendo, cabe a(ao) candidata(o) providenciar o bom funcionamento dos equipamentos de áudio e vídeo necessários para a realização da Prova Oral.

3. A banca de avaliação aguardará o candidato até 10 minutos decorridos do horário marcado. Após este horário, a Coordenação registrará a(o) candidata(o) como ausente.

4. Em caso de problemas técnicos comprovadamente com os equipamentos dos membros da banca, o PPGAV reserva-se no direito de apresentar nova data e horário a(ao) candidata(o). A nova data deve obedecer ao cronograma publicado no Edital.

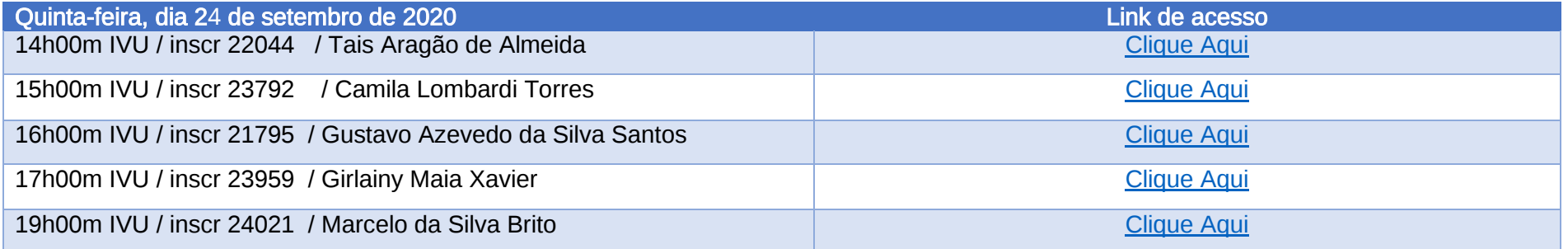